# ASK THE EXPERT How Do I Use SAS<sup>®</sup> Model Manager?

Sophia Rowland Product Manager

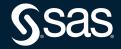

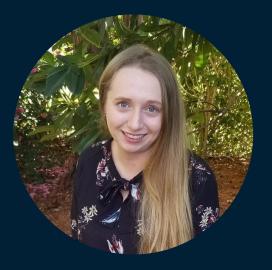

#### Sophia Rowland

Product Manager

Sophia Rowland is responsible for driving product strategy and direction for SAS Model Management. Previously, she was a systems engineer focused on data science and ModelOps applications. Rowland is an alumnus of UNC-Chapel Hill, where she studied computer science and psychology, and Duke, where she completed a master's degree in business analytics at the Fuqua School of Business.

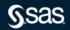

# Ask the Expert: Getting Started with SAS Model Manager

Sophia Rowland, SAS Model Manager Product Manager

Copyright © SAS Institute Inc

. . . . . . .

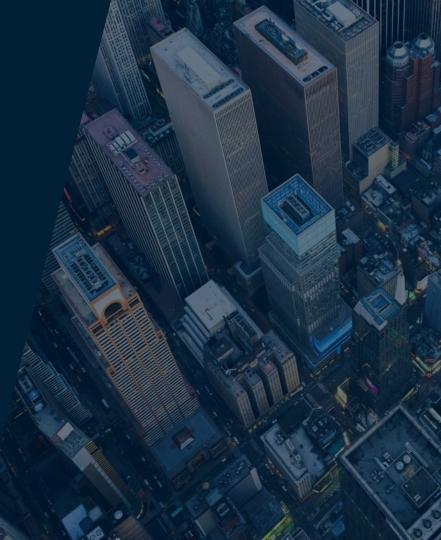

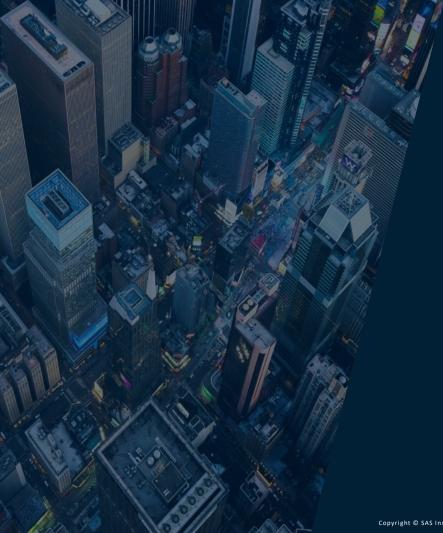

Build a streamlined ModelOps process

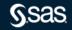

#### Why is ModelOps needed?

We can activate the value of analytics with a framework to streamline the deployment and management of analytical models and integrate with rules for decisioning.

Organizations will waste time and money on data science projects that are not put into production and properly managed. Their Al transformation will fail without ModelOps.

On average, only 53% of Al/ML projects are eventually deployed. (Gartner 2020)

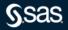

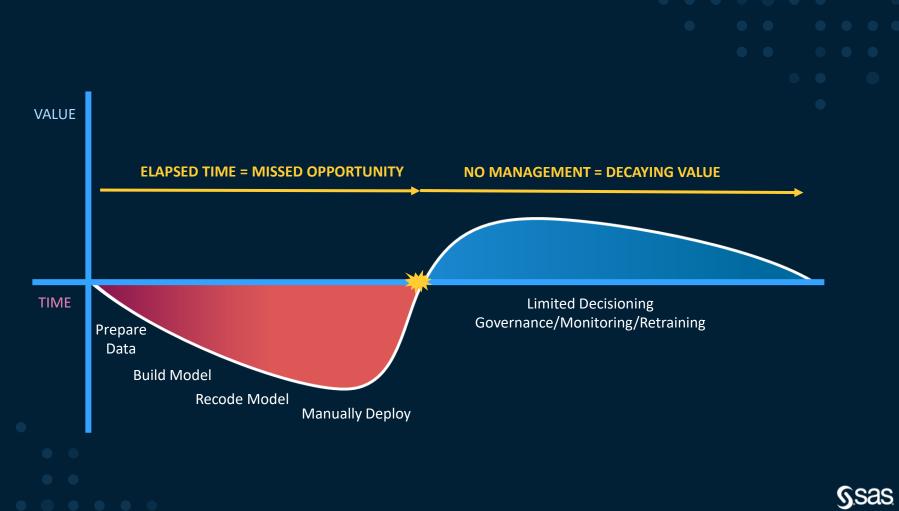

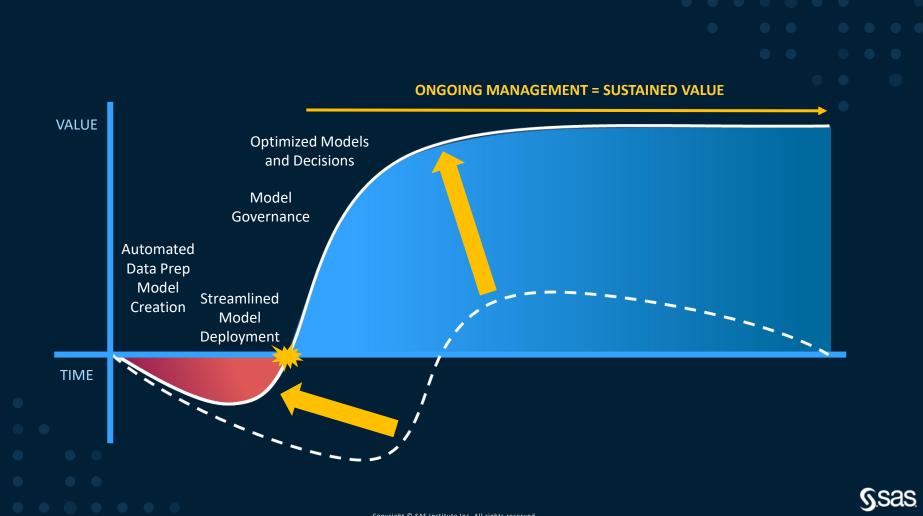

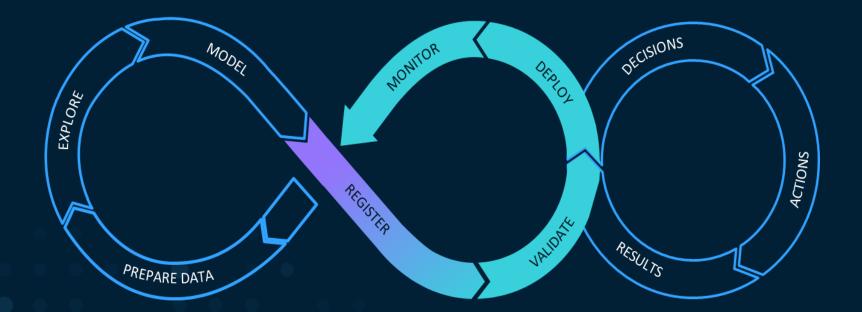

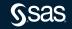

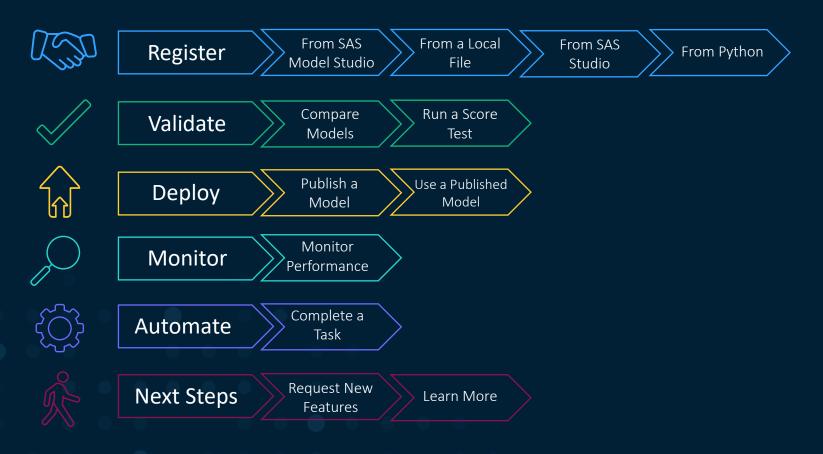

ᠿ

Å

[] (2

(\* -

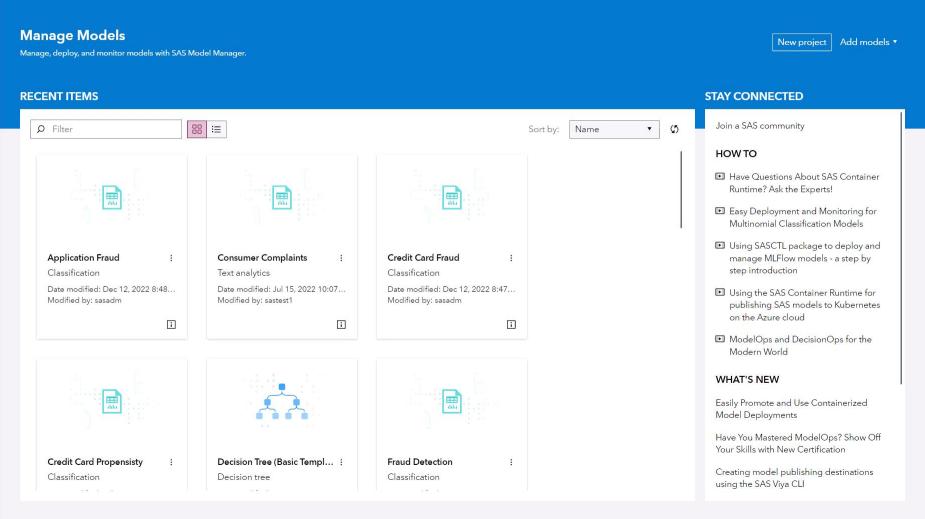

>>

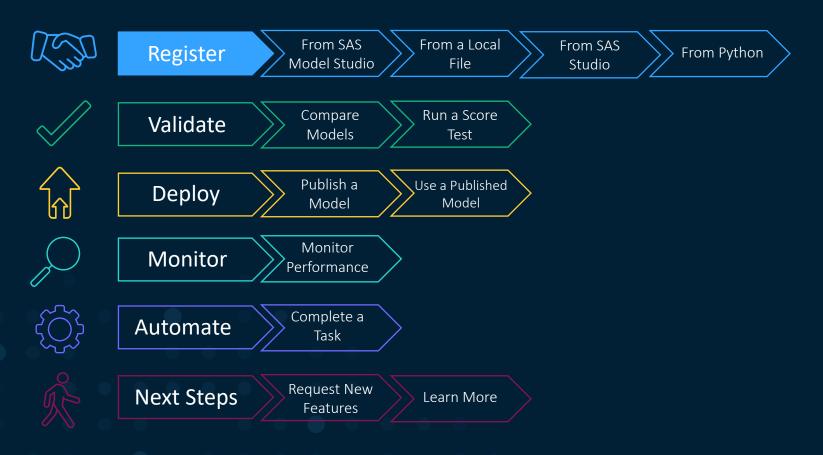

#### **Registration Fits Model Development**

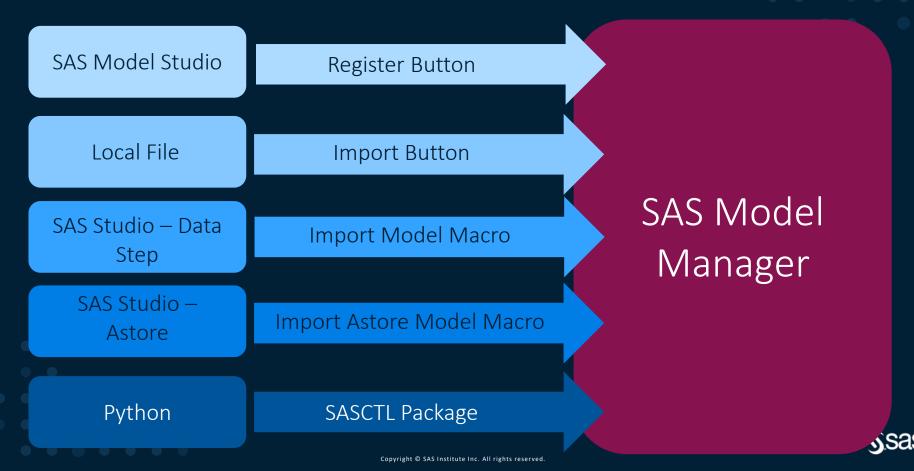

#### **Functionality Depends on Modeling Assets**

| Model Comparison | Input, Output, & Target Variables and Performance on<br>Training, Testing, & Validation Sets |
|------------------|----------------------------------------------------------------------------------------------|
| Scoring          | Input, Output, & Target Variables and Score Code                                             |
| Publishing       | Input, Output, & Target Variables and Score Code                                             |
| Monitoring       | Input, Output, & Target Variables; Score Code; and<br>Performance Data                       |
|                  |                                                                                              |

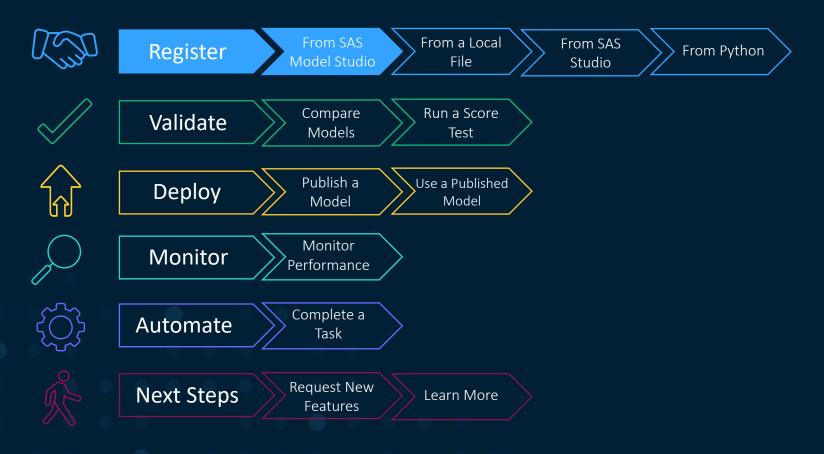

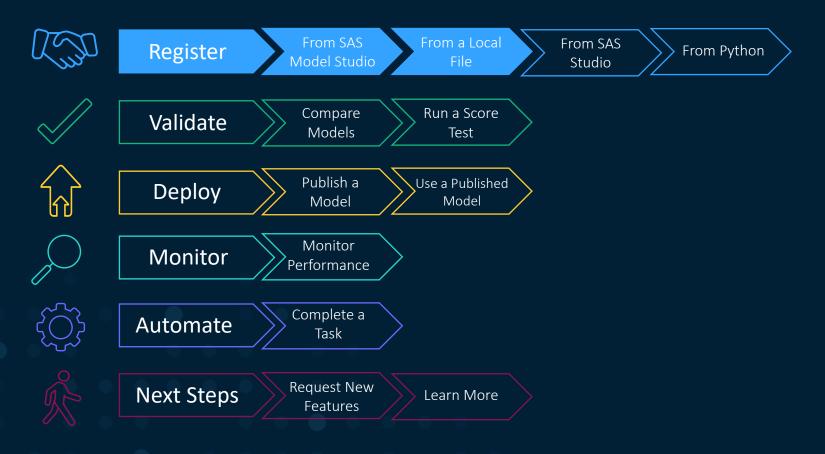

nsas

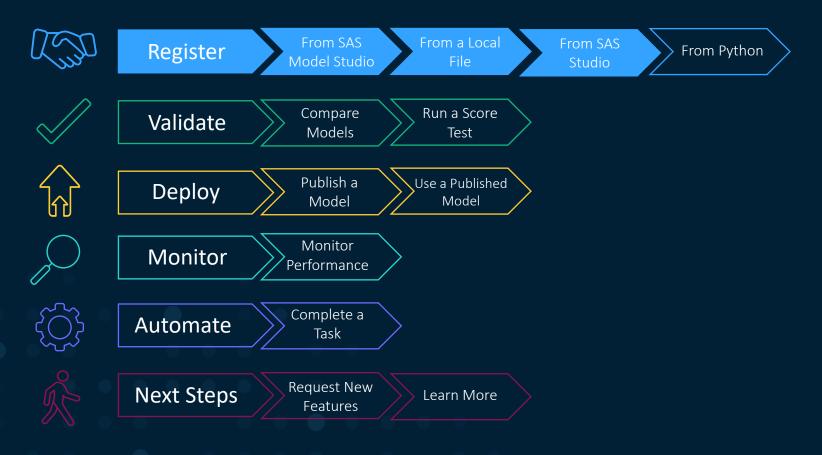

SAS® Help Center S

#### ≡ SAS® Model Manager | 2022.11 -

- What's New
- Quick Start Tutorial
- General Usage
- ▶ User's Guide
- Macro Reference
  - Introduction
- Model Management Macros

Overview

%MM\_GET\_TOKEN Macro %MM CREATE REPOSITORY Macro

%MM CREATE FOLDER Macro

%MM\_CREATE\_PROJECT Macro

%MM\_CREATE\_PROJECTVERSION Macro

%MM IMPORT MODEL Macro %MM\_IMPORT\_ASTORE\_MODEL

Macro

%MM\_MODEL ADD\_JSONFILES Macro

%MM\_GET\_REPOSITORY\_ID Macro

%MM\_GET\_FOLDER\_ID Macro

%MM GET PROJECT ID Macro

%MM\_GET\_PROJECTVERSION\_ID Macro

%MM GET MODEL ID Macro

%MM\_GET\_FILEURI Macro

%MM DELETE REPOSITORY

#### Welcome

#### Welcome to SAS Model Manager

SAS Model Manager enables you to manage, test, publish, validate, and monitor models.

| Getting Started                                                                                       | Quick Links                                               |                                               |
|----------------------------------------------------------------------------------------------------|-----------------------------------------------------------|-----------------------------------------------|
| About SAS Model Manager<br>Quick Start Tutorial<br>Sample Data and Content for Quick Start<br>(ZIP) 너 | What's New<br>Accessibility Features<br>SAS Communities 대 |                                               |
| asic Model Life Cycle Tasks<br>1 Organize your models within a<br>project                             | 2 Add a custom model or import models                     | 3 Select models to compare and assess         |
| Create a Project                                                                                      | Add Models                                                | Compare Models                                |
| 4 Create and run a scoring test                                                                       | 5 Set a champion model for a project                      | 6 Publish the champion model to a destination |
| Test Models                                                                                           | Set Champion Model                                        | Publish Champion Model                        |
| 7 Validate the published champion model                                                               | 8 Monitor the performance of a champion model             |                                               |
| Validate Champion                                                                                     | Monitor Performance                                       |                                               |

10

Q PDF EPUB Feedback

<

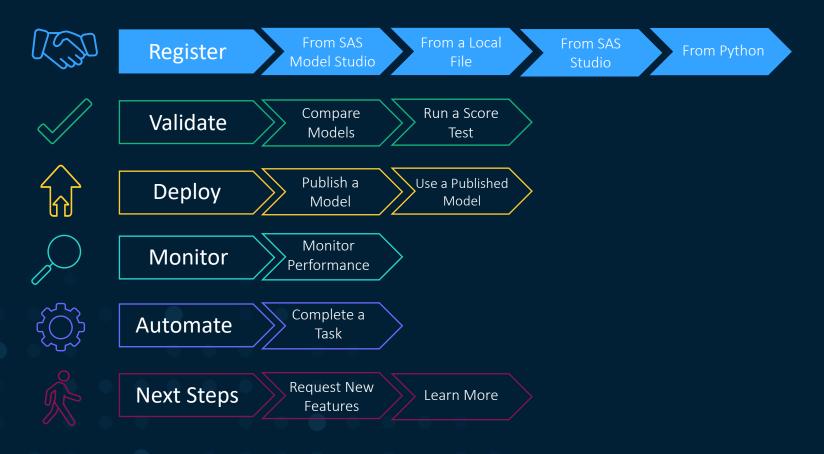

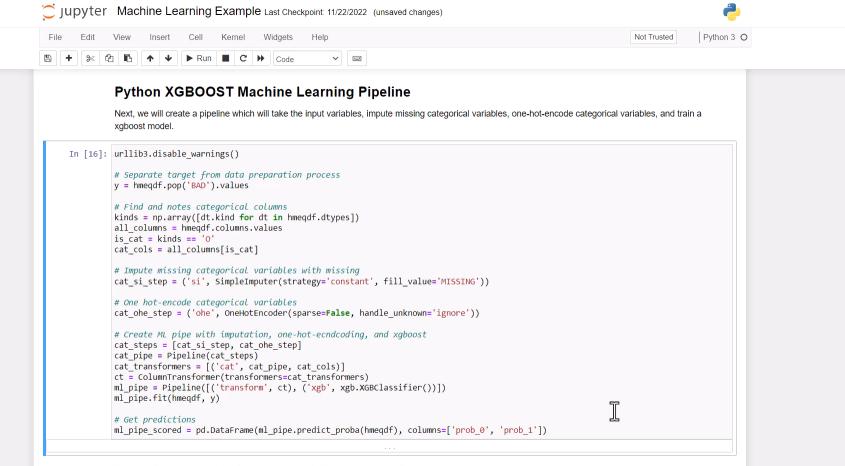

×

This is a simple example, but let's examine our model's accuracy as a sanity check.

In [15]: ml\_pipe.score(hmeqdf, y)

Out[15]: 0.8013422818791947

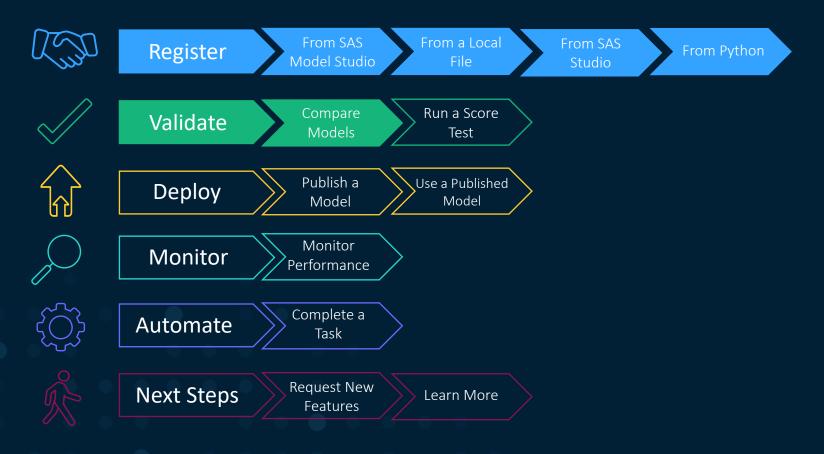

Sas

ſ¹ &

#### ≔ 🖪 Ask-the-Expert Demo

Models Variables Properties Files Scoring Performance Workflow History

🗏 < 🕼 : 3 Close

| Se | earch name                   | version. | Version 1 (1.0) | •               |                 |                     | Add models 🔻          | Compare Publish |
|----|------------------------------|----------|-----------------|-----------------|-----------------|---------------------|-----------------------|-----------------|
| ]  | Name ↑                       | Role     | Model Function  | Project Version | Score Code Type | Algorithm           | Date Modified         | Modified By     |
|    | Gradient Boosting (Adv Te    |          | Classification  | Version 1 (1.0) | DS2 multi-type  | Gradient boosting   | Dec 12, 2022 09:08 AM | sasadm          |
|    | <u>HMEQ_XGBOOST</u>          |          | Classification  | Version 1 (1.0) | Python          | XGBOOST             | Dec 12, 2022 09:49 AM | sasadm          |
|    | <u>R Logistic Regression</u> |          | Classification  | Version 1 (1.0) | R               | Logistic Regression | Dec 12, 2022 09:11 AM | sasadm          |
|    | <u>SAS Studio Forest</u>     |          | Classification  | Version 1 (1.0) | DS2 multi-type  | Forest              | Dec 12, 2022 09:32 AM | sasadm          |
|    | SAS Studio Logistic Regres   |          | Classification  | Version 1 (1.0) | DATA step       | Logistic regression | Dec 12, 2022 09:33 AM | sasadm          |
|    |                              |          |                 |                 |                 |                     |                       |                 |
|    |                              |          |                 |                 |                 |                     |                       |                 |
|    |                              |          |                 |                 |                 |                     |                       |                 |
|    |                              |          |                 |                 |                 |                     |                       |                 |
|    |                              |          |                 |                 |                 |                     |                       |                 |
|    |                              |          |                 |                 |                 |                     |                       |                 |
|    |                              |          |                 |                 |                 |                     |                       |                 |
|    |                              |          |                 |                 |                 |                     |                       |                 |
|    |                              |          |                 |                 |                 |                     |                       |                 |
|    |                              |          |                 |                 |                 |                     |                       |                 |

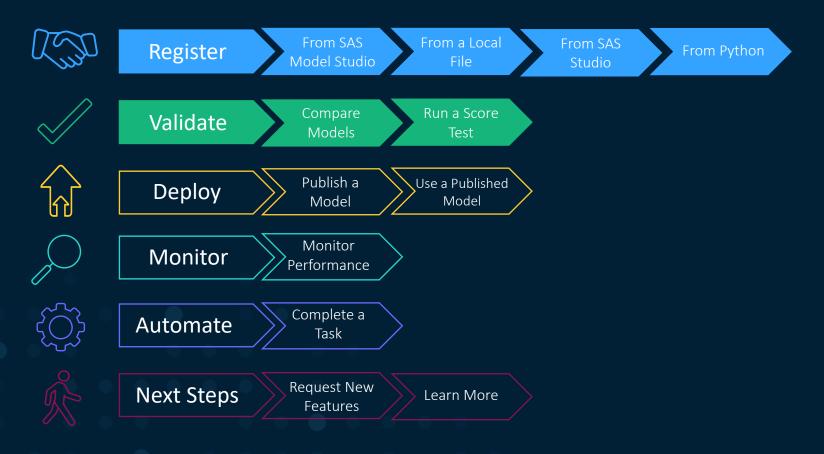

Sas

ρ φ <mark>s</mark>'

🗏 < 🕼 : 🚺 Close

 $\equiv$  🖸 Ask-the-Expert Demo  $\qquad$ 

Models Variables Properties Files Scoring Performance Workflow History

| D S | earch name V                             | ersion: Versic | on 1 (1.0) 🔹   |                        |                 |                     | Add models 🔻             | Compare Publish |
|-----|------------------------------------------|----------------|----------------|------------------------|-----------------|---------------------|--------------------------|-----------------|
|     | Name                                     | ↑ Role         | Model Function | <b>Project Version</b> | Score Code Type | Algorithm           | Date Modified            | Modified By     |
|     | <u>Gradient Boosting (Adv Template</u> ) |                | Classification | Version 1 (1.0)        | DS2 multi-type  | Gradient boosting   | Dec 12, 2022 09:08<br>AM | sasadm          |
|     | HMEQ XGBOOST                             |                | Classification | Version 1 (1.0)        | Python          | XGBOOST             | Dec 12, 2022 09:53<br>AM | sasadm          |
|     | <u>R Logistic Regression</u>             |                | Classification | Version 1 (1.0)        | R               | Logistic Regression | Dec 12, 2022 09:11<br>AM | sasadm          |
|     | SAS Studio Forest                        |                | Classification | Version 1 (1.0)        | DS2 multi-type  | Forest              | Dec 12, 2022 09:32<br>AM | sasadm          |
|     | SAS Studio Logistic Regression           |                | Classification | Version 1 (1.0)        | DATA step       | Logistic regression | Dec 12, 2022 09:33<br>AM | sasadm          |
|     |                                          |                |                |                        |                 |                     |                          |                 |
|     |                                          |                |                |                        |                 |                     |                          |                 |
|     |                                          |                |                |                        |                 |                     |                          |                 |
|     |                                          |                |                |                        |                 |                     |                          |                 |
|     |                                          |                |                |                        |                 |                     |                          |                 |
|     |                                          |                |                |                        |                 |                     |                          |                 |
|     |                                          |                |                |                        |                 |                     |                          |                 |
|     |                                          |                |                |                        |                 |                     |                          |                 |

SAS® Model Manager - Manage Models

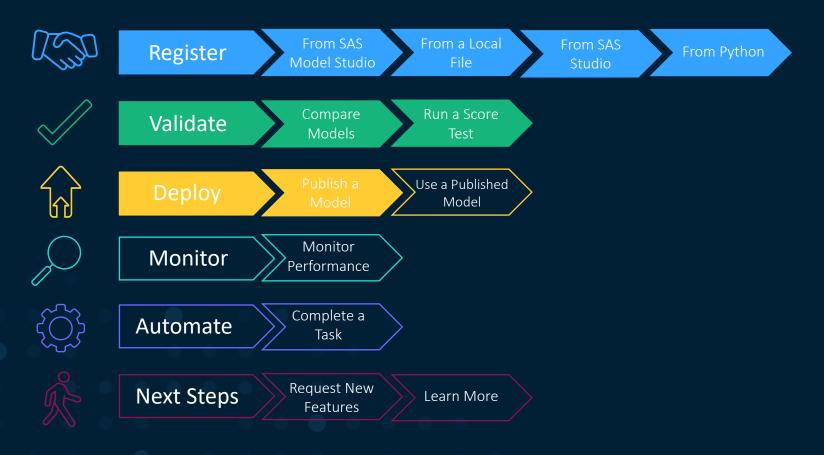

Sas

[] よ

**[**]

#### ≔ 🖪 Ask-the-Expert Demo

Models Variables Properties Files Scoring Performance Workflow History

🗏 < Ø : 🚺 Close

| ) Se | earch name                         | Version:  | Version 1 | (1.0)          |                        |                 |                     | Add models 🔻             | Compare Publish |
|------|------------------------------------|-----------|-----------|----------------|------------------------|-----------------|---------------------|--------------------------|-----------------|
| Ĩ    | Name                               | Ŷ         | Role      | Model Function | <b>Project Version</b> | Score Code Type | Algorithm           | Date Modified            | Modified By     |
| 6    | <u>Gradient Boosting (Adv Temp</u> | olate)    |           | Classification | Version 1 (1.0)        | DS2 multi-type  | Gradient boosting   | Dec 12, 2022 09:08<br>AM | sasadm          |
|      | HMEQ XGBOOST                       |           |           | Classification | Version 1 (1.0)        | Python          | XGBOOST             | Dec 12, 2022 09:53<br>AM | sasadm          |
| ]    | <u>R Logistic Regression</u>       |           |           | Classification | Version 1 (1.0)        | R               | Logistic Regression | Dec 12, 2022 09:11<br>AM | sasadm          |
| ו    | SAS Studio Forest                  |           |           | Classification | Version 1 (1.0)        | DS2 multi-type  | Forest              | Dec 12, 2022 09:32<br>AM | sasadm          |
| ו    | SAS Studio Logistic Regressic      | <u>ən</u> |           | Classification | Version 1 (1.0)        | DATA step       | Logistic regression | Dec 12, 2022 09:33<br>AM | sasadm          |
|      |                                    |           |           |                |                        |                 |                     |                          |                 |
|      |                                    |           |           |                |                        |                 |                     |                          |                 |
|      |                                    |           |           |                |                        |                 |                     |                          |                 |
|      |                                    |           |           |                |                        |                 |                     |                          |                 |
|      |                                    |           |           |                |                        |                 |                     |                          |                 |
|      |                                    |           |           |                |                        |                 |                     |                          |                 |
|      |                                    |           |           |                |                        |                 |                     |                          |                 |

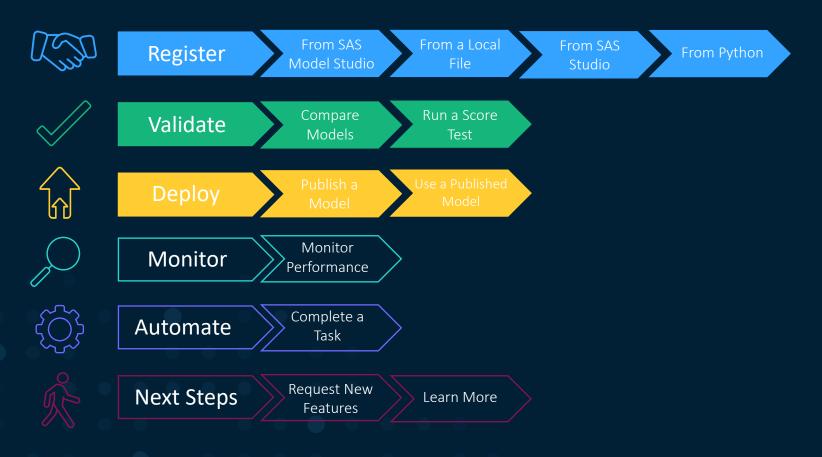

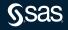

#### ~

| $\leftarrow \rightarrow$ C $\triangle$ $\triangleq$ developer.s              | as.com/apis/rest,          | /DecisionManagemer        | nt/#operation  | is-4               |                                                                  | G 🖄 🖈 🔲 (S) (Update 🚦                                                                                                    |
|------------------------------------------------------------------------------|----------------------------|---------------------------|----------------|--------------------|------------------------------------------------------------------|----------------------------------------------------------------------------------------------------|
| Sas                                                                          | Operations                 |                           |                |                    |                                                                  | shell javascript python go                                                                                                   |
| 🐐 SAS Viya REST APIs                                                         | Root                       |                           |                |                    |                                                                  | -                                                                                                    |
| Getting Started<br>Analytics Insights<br>Visualization                       | Contains the               | operations for the ro     | ot resource.   |                    |                                                                  |                                                                                                    |
| Compute<br>Data Management                                                   | Get a list of to           | p-level links             |                |                    |                                                                  |                                                                                                    |
| Decision Management                                                          | GET /                      |                           |                |                    |                                                                  | Code samples                                                                                                    |
| Core Services<br>Automated Machine Learning<br>Support And Feedback          | Returns a lis status and h |                           | vel collection | s that are surface | ed through the API. HEAD is also supported and returns           |                                                                                                    |
| Search                                                                       | Responses<br>Status        | <i>l</i> eaning Descripti | ion            |                    | Schema                                                           | <pre>import requests headers = {     'Accept': 'application/vnd.sas.api+json' }</pre>                                        |
| Decision Management<br>Model Management<br>Model Repository<br>Model Publish |                            | DK The requi              |                | d. A collection of | link objects was returned. Inline                                | <pre>r = requests.get('https://example.com/microanalyticScore/', headers : print(r.json())</pre>                             |
| Micro Analytic Score Usage Notes                                             | Status Code                | 200                       |                |                    |                                                                  | 4 <b>• • • • • • • • • • • • • • • • • • •</b>                                                                               |
| Operations                                                                   | API                        |                           |                |                    |                                                                  | Example responses                                                                                                    |
| Root<br>Get a list of top-level links                                        | Name                       | Туре                      | Required       | Restrictions       | Description                                                      | List of top-level links                                                                                                    |
| Get headers for the service Modules Get loaded modules                       | » version                  | integer                   | true           | none               | The version number of the API representation. This is version 1. | ť                                                                                                    |
| Get loaded modules<br>Create a module<br>Get module                          | » links                    | [ <u>link]</u>            | true           | none               | The API's top-level links.                                       | "version": 1,<br>"links": [<br>{                                                                                             |
| Get headers for module                                                       | »» Link                    | link                      | false          | none               | A link to a related operation or resource.                       | "method": "GET",<br>"rel": "modules",                                                                                        |
| Update a module<br>Delete a module                                           | »»» metho                  | d string                  | false          | none               | The HTTP method for the link.                                    | "href": "/microanalyticScore/modules",<br>"uri": "/microanalyticScore/modules",<br>"type": "application/wnd.sas.collection", |
| Get module source                                                            | »»» rel                    | string                    | true           | none               | The relationship of the link to the resource.                    | "itemType": "application/vnd.sas.microanalytic.module"                                                                       |

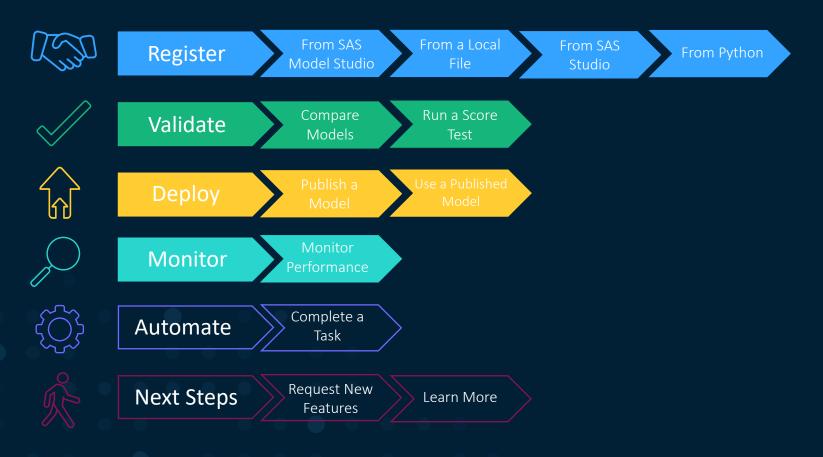

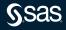

|         |                                                                                  | SAS® Model Man     | ager - Manage Models                                                                        |                  | ,                                                                          |
|---------|----------------------------------------------------------------------------------|--------------------|---------------------------------------------------------------------------------------------|------------------|----------------------------------------------------------------------------|
| Т.<br>Д | Projects                                                                         |                    |                                                                                             |                  | ∨ Hide tiles < 🔇 1                                                         |
| Å<br>D  | 4.5                                                                              | Projects per Opera | tional Status                                                                               | Projects per Mod | el Function                                                                |
| 4<br>4  | <b>15</b><br>Total Number of Projects<br>53%<br>8 Projects with Published Models | 15<br>Projects     | <ul> <li>Deactivated</li> <li>Deployed</li> <li>In production</li> <li>Prototype</li> </ul> | 15<br>Projecta   | Analytical<br>Classification<br>Clustering<br>Prediction<br>Text analytics |
|         | Search name D DaAdvanced search                                                  |                    |                                                                                             |                  | New Project                                                                |
|         | Name                                                                             | ↑ Published Status | Model Function                                                                              | Modified By      | Date Modified                                                              |
|         | Application Fraud                                                                | ۲                  | Classification                                                                              | s sasadm         | Dec 12, 2022 08:48                                                         |
|         | Ask-the-Expert Demo                                                              | ۲                  | Classification                                                                              | s sasadm         | Dec 12, 2022 10:01                                                         |
|         | Consumer Complaints                                                              |                    | Text analytics                                                                              | s sastest1       | Jul 15, 2022 10:07 A                                                       |
|         | Credit Card Fraud                                                                | ۲                  | Classification                                                                              | s sasadm         | Dec 12, 2022 08:47                                                         |
|         | Credit Card Propensisty                                                          |                    | Classification                                                                              | s sastest1       | Jul 15, 2022 10:19 A                                                       |
|         | Example Project                                                                  |                    | Analytical                                                                                  | s sasadm         | Dec 12, 2022 09:01                                                         |
|         | Fraud Detection                                                                  | ۲                  | Classification                                                                              | sasadm           | Dec 12, 2022 08:54                                                         |
|         | Image Classification (Rapid Food Demo)                                           | ۲                  | Classification                                                                              | sasadm           | Dec 12, 2022 08:50                                                         |
| >>      | Intrusion Detection                                                              | ۲                  | Classification                                                                              | sasadm           | Dec 12, 2022 08:52                                                         |

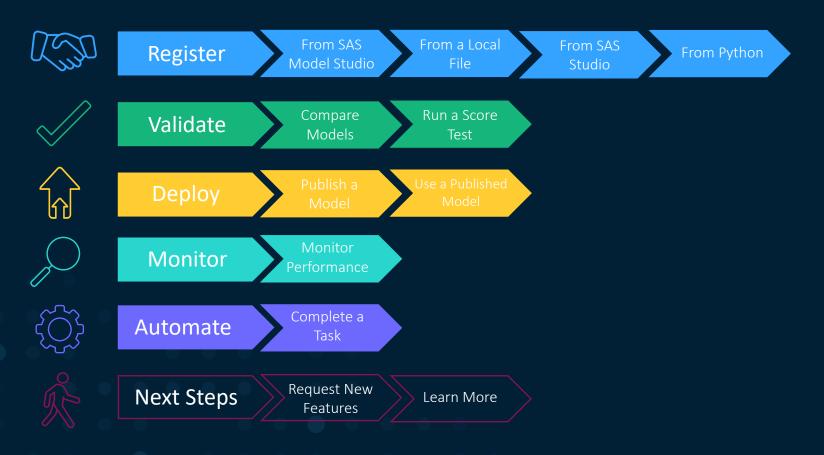

|             |                               |                                |                  | SAS® Model Manager - Manage Models |            |             | р ф <b>s</b> *   |
|-------------|-------------------------------|--------------------------------|------------------|------------------------------------|------------|-------------|------------------|
|             | ≔ 🖪 Ask-the-Expert Dem        | 10                             |                  |                                    |            |             | 🕼 : 1 Close      |
| ይ           | Models Variables Properties I | -<br>Files Scoring Performance | Workflow History | Ν                                  |            |             |                  |
| G           |                               |                                |                  | 5                                  |            |             |                  |
| R.          |                               |                                |                  |                                    |            |             | Start Workflow 🔻 |
| \$ <b>1</b> | Name                          | Status                         | Started By       | Date Started                       | Date Ended | Description | Ę                |
|             |                               |                                |                  |                                    |            |             |                  |

|  |  |  |    | _ | 1 |   |   |   |     |  |  |  |  |
|--|--|--|----|---|---|---|---|---|-----|--|--|--|--|
|  |  |  |    | _ | - |   | _ | _ |     |  |  |  |  |
|  |  |  | ά. |   |   | T |   |   |     |  |  |  |  |
|  |  |  |    | _ | - |   | _ | _ | ·   |  |  |  |  |
|  |  |  |    | - | - | + | - | - | - 1 |  |  |  |  |
|  |  |  |    | - | _ | _ |   | _ | . 1 |  |  |  |  |
|  |  |  |    |   |   |   |   |   |     |  |  |  |  |
|  |  |  |    |   |   |   |   |   |     |  |  |  |  |

No workflows have been started.

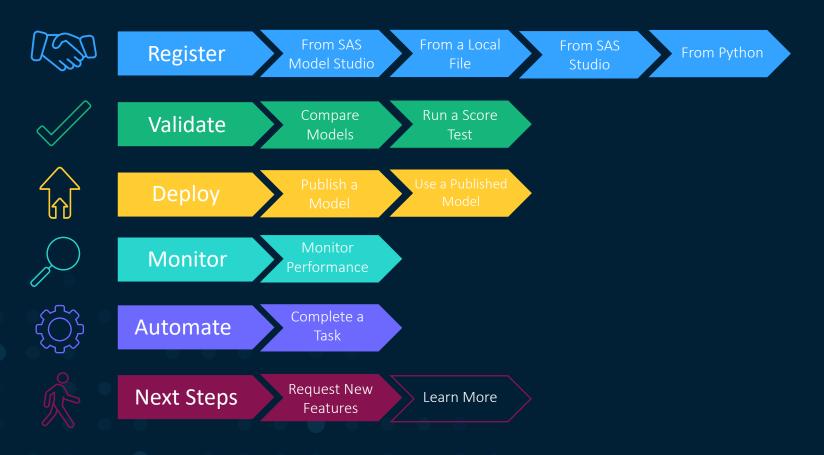

Sas

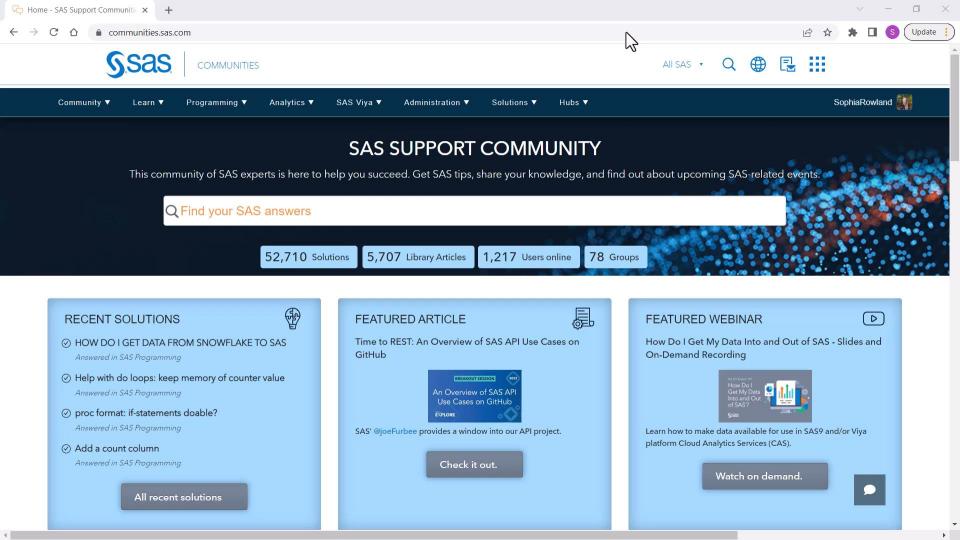

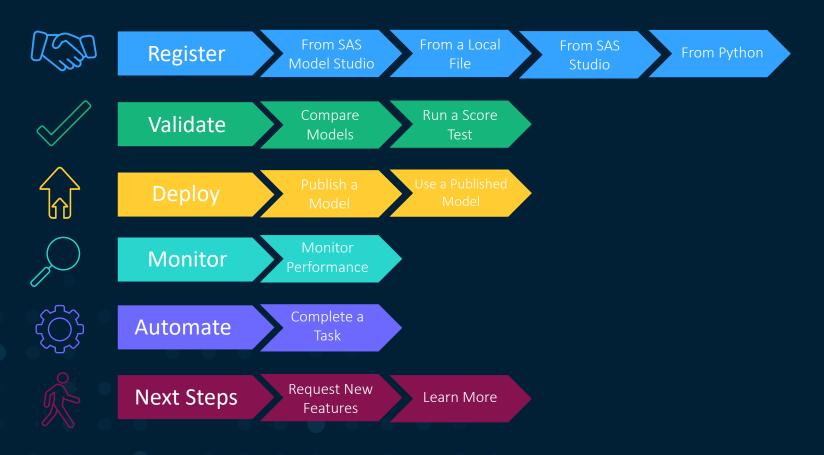

Sas

#### Learn More

- Getting Started with SAS Intelligent Decisioning: Ask the Expert Webinar in February
- SAS Communities: Model Manager
- Managing Models in SAS Viya Course
- ModelOps Course
- ModelOps Certification

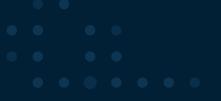

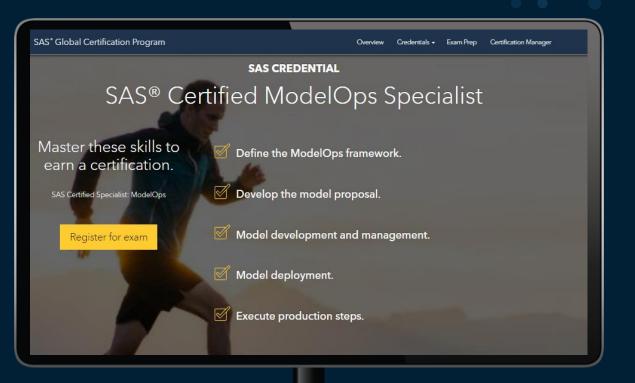

# Thank You!

#### **Questions?**

sas.com

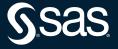